**Accessoire** Posté par : JerryG Publiée le : 7/1/2010 15:00:00

**Kingston Digital Europe, inc.**, filiale dédiée à la mémoire flash de Kingston Technology Corporation, premier constructeur ind $\tilde{A}$ © pendant mondial de produits m $\tilde{A}$ © moire, annonce aujourdâ∏nui au CES International de Las Vegas la disponibilité du kit Kingston SSDNow V Series 30GB. Cette solution vient compl $\tilde{A}$ ©ter la gamme des SSDNow V (Value) et sera commercialisée à moins de 100 euros HT.

Le Kingston SSDNow V Series 30GB est lâ<sub>o</sub> un des disques les plus performants et  $\tilde{A}$ ©conomiques pour optimiser les temps de d $\tilde{A}$ ©marrage et de fermeture du bureau et des applications de votre ordinateur. Il supporte et embarque la fonction TRIM sous Windows 7.

**Vous pouvez découvrir le SSD en action**

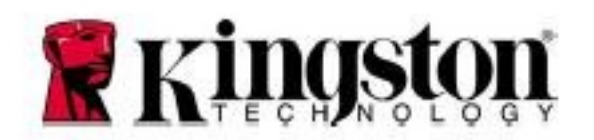

« En mettant jour votre ordinateur avec un disque SSDNow 30GB, les temps dâ∏∏ouverture et de fermeture des navigateurs web tels quâ∏|lnternet Explorer ou Firefox, ou encore de programmes *comme iTunes ou Photoshop se trouvent divis*és par 6 en comparaison avec lâ∏utilisation dâ∏un disque dur classique», déclare Laurent Sirgy, Directeur France, Europe du Sud et MEA de Kingston Technology.

Kingston souhaite fournir aux utilisateurs n $\tilde{A}$ ©ophytes un outil de mise  $\tilde{A}$  jour facile dâ $\Box$ utilisation. Ainsi le disque flash SSD est disponible en kit tout-en un comprenant un logiciel de clonage, des nappes 2.5 Š3,5, des données SATA et des câbles dâ $\Box$ alimentation. Le logiciel de clonage ainsi que les instructions d $A\otimes$ taill $A\otimes$ es facilitent la migration de contenu du disque dur classique (HHD) au SSDNow. Une fois clon $\tilde{A} \odot$ , le syst $\tilde{A}$ "me dâ $\Box$ exploitation et les applications sont sur le SSDNow tandis que le HDD sert uniquement dâ $\Box$ espace de stockage pour les données telles des photos, des vidéos ou de la musique.

Le disque Kingston SSDNow V Series 30GB sera disponible en France en février 2010. Il sera accompagné dâ∏une garantie de 3 ans et dâ∏un support technique 24h/24 et 7j/7.

## **Pour plus dâ**<sup>n</sup>informations

Allez faire un tour sur le **site grand public de Kingston** pour faire le plein de news, de concours, de conseils et dâ $\Box$  A © motions fortes

## Caract $\tilde{A}$ ©ristiques techniques du Kingston SSDNow 30GB Boot Drive

â∏¢ Vitesse séquentielle\*\*: jusquâ∏∏à 180MB/ sec. lecture ; 50MB/sec. écriture

â∏¢ Performance : améliore la productivité et lâ∏efficacité

â∏¢ Innovation : Format 2,5 pouces ; intégration de composants mémoire flash NAND

â∏¢ Discrétion : Fonctionnement silencieux et peu thermogà ne, conjugué Ã une absence de pi $\tilde{A}$  ces m $\tilde{A}$ © caniques mobiles

â∏¢ Fiabilité : Probabilité de défaillance inférieure à celle dâ∏un disque dur classique

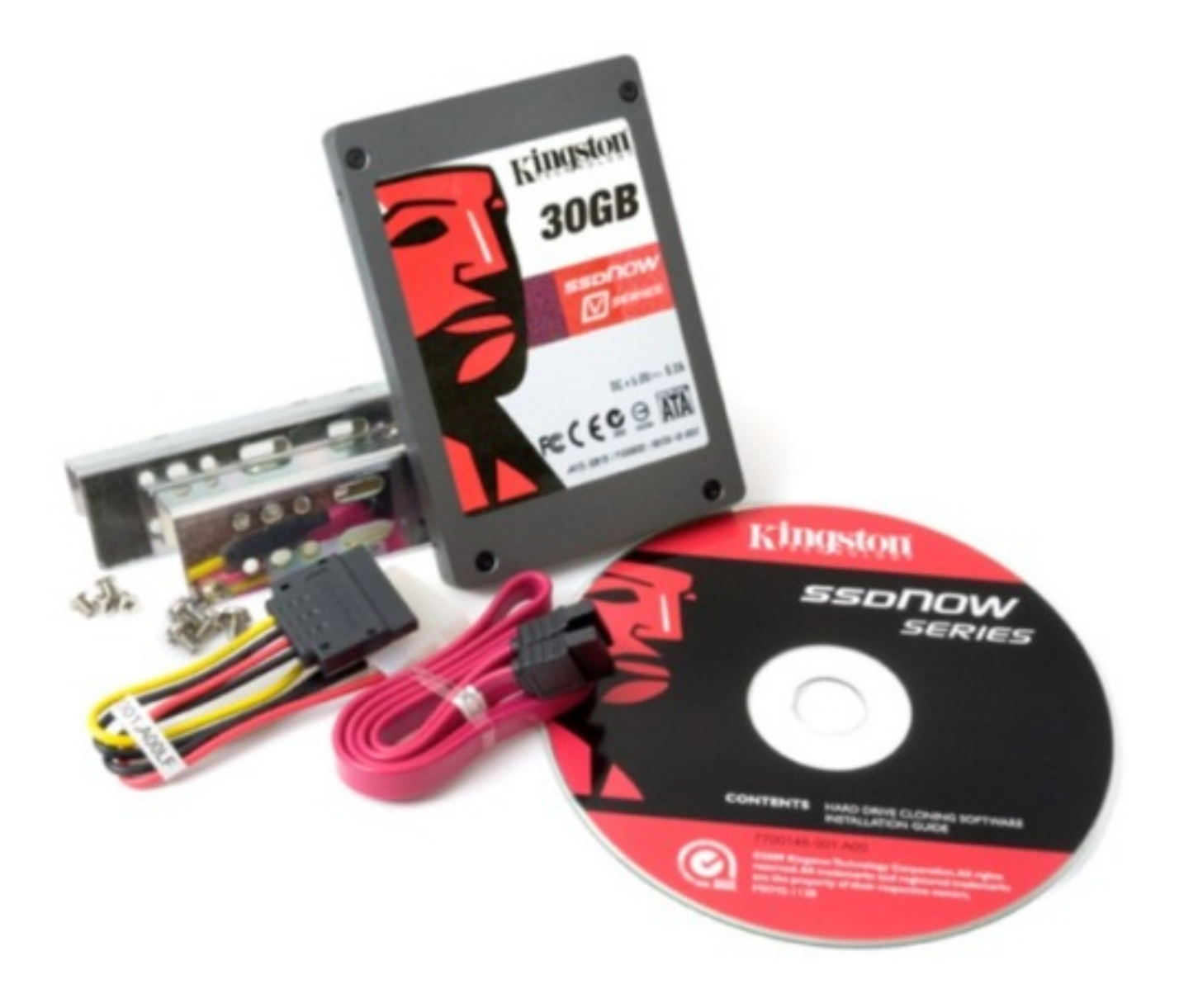

â $\eta$ ¢ Résistance aux chocs : absence de pièces mécaniques mobiles pour une résistance accrue du SSD en conditions extrÂ<sup>a</sup>mes

â[]¢ Technologie S.M.A.R.T : Systà me dâ[[]autocontrà 'le, dâ[][]analyse et de reporting permettant de préserver lâ∏intégrité du SSD

⢠Garantie : 3 ans, support technique 24h/24 et 7j/7

â∏¢ Capacité1: 30GB

â[]¢ Température de stockage : -40° C à 85° C

â∏¢ Température de fonctionnement : 0° C à 70° C

⢠Vibrations en fonctionnement : 20 G (10-2000 Hz)

⢠Vibrations hors fonctionnement : 20 G (10-2 000 Hz)

â[c Alimentation du modà le : Lecture : 1,4W (TYP); 2,5W (Max); Ecriture : 1,7W (TYP); 4,2W (Max); Veille (55mw) (TYP)

â⊡¢ Durée de vie moyenne: Temps moyen avant panne (MTBF) de 500 000 heures

Pour plus dâ<sup>[</sup>[informations consultez le Flash Memory Guide